# **IMPLEMENTASI HOTSPOT SEBAGAI IKLAN MENGGUNAKAN MIKROTIK DI MOESLEM TRONIK**

**Zainul Wahid<sup>1</sup> , T. M. Diansyah<sup>2</sup> , Suriati<sup>3</sup>**

<sup>1,2,3</sup>Program Studi Teknik Informatika, Fakultas Teknik dan Komputer Universitas Harapan Medan, Jl. HM Jhoni No 70 Medan, Indonesia <sup>1</sup>vizay9294@gmail.com,  $\frac{2}{3}$ dian.10.22@gmail.com,  $\frac{3}{3}$ [suriati1908@gmail.com](mailto:suriati1908@gmail.com)

#### **ABSTRAK**

Pemanfaatan internet sebagai media iklan sudah banyak digunakan, salah satunya dengan menggunakan tampilan login hotspot, karena tampilan login hotspot menggunakan HTML, jadi halaman login bisa disesuaikan dengan keinginan admin. Umumnya penggunaan hotspot menggunakan mikrotik, sehingga admin bisa lebih leluasa dalam mengatur jaringannya. Penggunaan hotspot ini tidak hanya menggunakan wifi, tetapi yang terhubung dengan menggunakan kabel juga bisa menggunakan system hotspot. Pada implementasi hotspot ini digunakan sebagai iklan dan mengatur internet yang dipakai karyawan, maupun yang dibagikan kepada pelanggan. Hotspot digunakan sebagai membatasi waktu pakai internet berdasarkan user login serta mengatur kecepatan internet.

**Kata kunci**: *Mikrotik*, *Hotspot, Iklan*

#### *ABSTRACT*

*The function of advertising as an medium has been widely used, wich one kind of them it used the hotspot login display, because the display hotspot login basicly in HTML, it can be adapted to the login page admin wishes. Generally, the use hotspot using the mikrotik, it can be more flexible in managing the network. The function of this hotspot isn't only using wifi, but are connected by using wires also can use the hotspot system. The implementation of this hotspot who used as advertising and internet regulated the employer staff, and distributed to customers. Hotspots function is to limit the time of internet based on user login and regulate the speed of the internet.*

*Keywords : Hotspot, Mikrotik Routerboard, Advertising*

#### **1. PENDAHULUAN**

semakin meningkatnya penggunaan internet di zaman *millennium* ini, maka sekarang ini, kita yang tinggal dikota-kota besar tidaklah sulit untuk menemukan wifi gratis ditempat tempat umum, contohnya pada *cafe-cafe*, hotel, ponsel dll. Sebagian besar tempat umum sudah menggunakan wifi sebagai penarik pelangganya bahkan tidak jarang pada papan iklan yang dipasang tercantum kata *wifi* dengan logo hitam putihnya.

Kehadiran website didunia internet sangatlah membantu bagi pengguna internet terutama pelaku bisnis, memnfaatkan website untuk mengenalkan produk, menjual produk, dan mengetahui kebutuhan konsumen menggunakan website. Dengan demikan dibutuhkan sebuah aplikasi berbasis web yang dapat untuk mengelola pemesanan dan pengenalan produk melalui iklan berbasis web. [1]

Ditempat-tempat yang sudah menyediakan *wifi*, biasanya kita memanggil pelayannya dan meminta password dari *wifi* yang tersedia, kita masukkan *passwordnya* kita sudah bisa dengan leluasa memakai *wifi*nya, disini saya merasa ada yang bisa lebih yang bisa dimanfaatkan yaitu kita bisa menawarkan *product-product* yang dijual dengan membuat *sistem hotspot*, dengan *sistem hotspot* bisa dibuat *sistem login* dari *website* yang hampir sama dengan media sosial atau *website* lain yang menggunakan *user* dan *password* untuk menggunakannya, Oleh karena itu penulis merasa ada hal, yang bisa dimanfaatkan lebih, yaitu memakai *sistem hotspot* yang bisa dimanfaatkan sebagai promosi dari *product* yang dijual. Iklan dapat di definisikan segala bentuk penyajian dan promosi, ide, barang atau jasa secara *nonpersonal* oleh suatu sponsor tertentu yang memerlukan pembayaran [3].

Infrastruktur cukup baik dan dapat digunakan didesa, selama ini berluput dari perhatian pemerintah sehingga masyarakat dipedesaan mengalami ketinggalan informasi yang sangat besar dibandingkan dengan masyarakat perkotaan [4], dengan menggunakan parameter *Quality of Service* (QoS) nantinya penyedia layanan internet dapat memberikan bandwidth sesuai dengan paket yang di gunakan oleh *user* [5].

 Iklan yang bermunculan juga dapat membuat komputer rentan terkena serangan virus adware, dimana virus adware ini memancing pengguna memaksa untuk mengklik iklan tersebut dan ketika iklan tersebut diklik maka secara otomatis akan melakukan installasi software yang akan menambah ekstensi pada browsersi pengguna [6]. *Hotspot* merupakan salah satu bentuk pemanfaatan teknologi *Wireless LAN* pada lokasi-lokasi publik. Konsep ini pertama kali dikemukakan pada tahun 1993 oleh *Bret Stewart* sewaktu *konferensi Networld* dan *Interop*, di San Fransisco [7].

# **2. METODE PENELITIAN**

Penggunaan pemodelan *UML* tersebut dalam penerapan *system hotspot* ini diharapkan dapat lebih dinamis dan mampu meningkatkan pengunjung di moeslem tronik Berikut Topologi yang akan digunakan :

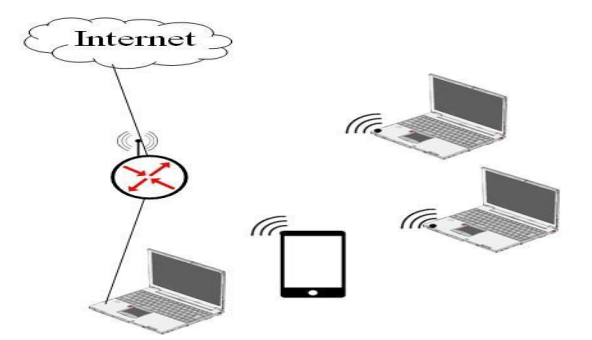

*Gambar 1 Topologi Hotspot*

Penerapan *Hotspot* bukan hanya pakai *wifi* saja tetapi implementasinya bisa pakai kabel, pada topologi diatas, penulis menggunakan *Routerboard* 951UI kerena Routerboard dtersebut sudah mendukung *wifi* yang terpasang didalam *routerbordnya* sehingga lebih hemat karena tidak memerlukan *access point* lagi [9].

# **Flowchart**

.

Pada *flowchart* ini menggambarkan, bagan dari *system hotspot* yang diimplementasikan di Moeslim tronik dengan menampilkan iklan-iklan yang ditampilkan dihalaman utama, secara tidak langsung dengan system yang dibangun ini, *user* atau pengguna akan melihat iklan, karena pada tampilan awal penulis tidak menampilkan *form login*

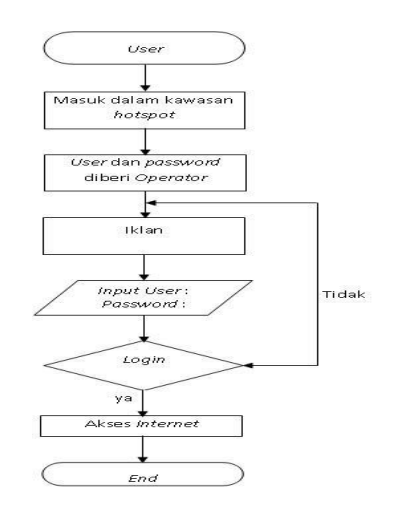

*Gambar 2 Flowchart hotspot*

## *Use Case Diagram*

*Usecase Diagram* digunakan untuk menggambarkan secara tekstual langkah-langkah dalam interaksi sistem dengan penggunaannya. Terdapat 2 jenis actor didalam sistem yang dirancang yaitu pengunjung (user) dan admin. Dalam hal ini, pengunjung berperan sebagai *user* dan admin berperan sebagai *manajer* data sistem.

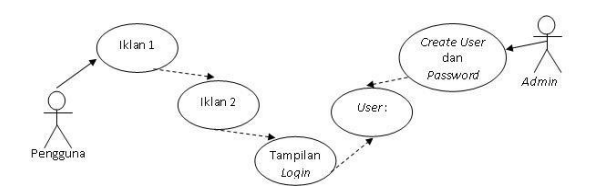

*Gambar 3 Use Case Penggunaan Hotspot*

# **3. HASIL DAN PEMBAHASAN**

**Tampilan Awal** *Login Hotspot*

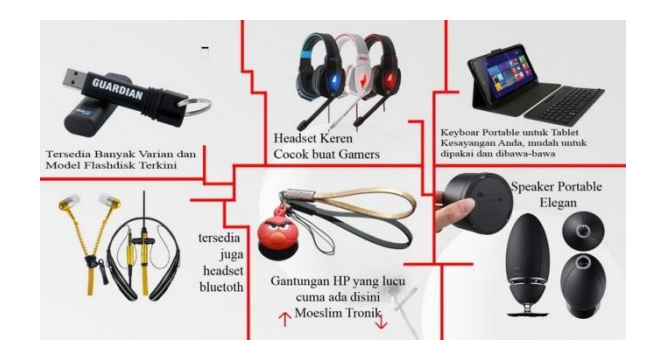

*Gambar 4 Tampilan Awal Login* 

Pada halaman awal ini penulis hanya menggunakan *background* unuk menampilkan iklan, ditampilan awal ini hanya ada tombol untuk geser kebawah dan ke atas.

Pada halaman awal ini juga penulis tidak menampilkan *form* untuk *login* jadi secara tidak langsung *user* diharuskan untuk melihat iklan yang ada.[10]

## **Tampilan Halaman kedua Login Hotspot**

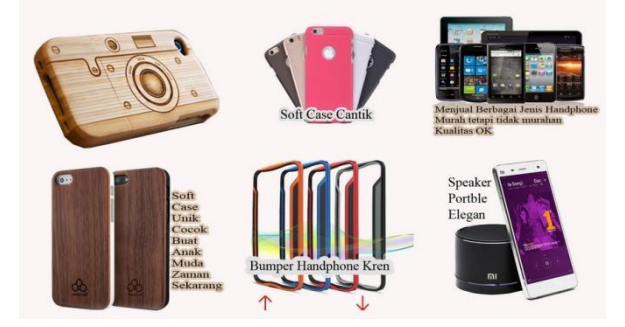

## *Gambar 5 Tampilan Halaman ke 2*

Pada tampilan kedua ini, penulis tidak mencantumkan *form login hotspot*, pada tampilan ini hanya ada tombol untuk menggeser *slide* ke bawah dan keatas, tombol ke bawah tombol menuju ke *form login*, sedangkan tombol keatas adalah tombol untuk melihat iklan yang pertama.[10]

## **Tampilan** *Login Hotspot*

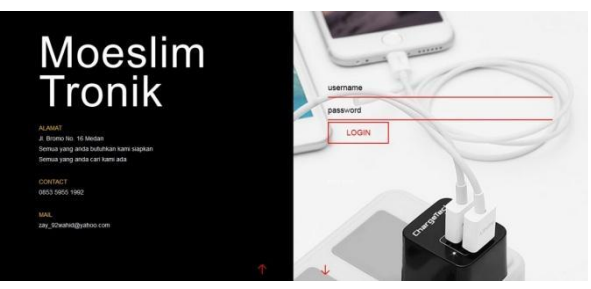

#### *Gambar 6 Tampilan Halaman Login*

Terdapat juga tombol "*Login*" difungsikan sebagai tombol untuk masuk ke jaringan jika sudah memasukkan *user* dan *password* yang benar ke dalam *form login*, pada sebelah kiri dari tampilan ini, penulis menggukannya untuk informasi tambahan dari Toko tersebut.

*Form login* sebagai membatasi semua yang mau memakai internet secara gratis di moeslim tronik, serta *username* dan *password* yang didapat juga akan dibatasi jam pemakaiannya agar tidak bisa sembarangan orang yang menggunakannya.

#### **Tampilan** *Status*

Tampilan *status* ini menampilkan informasi, *IP*, Kecepatan dan berapa lama *user* tersebut terhubung ke jaringan *hotspot* tersebut, tampilan *status* dari *Hotspot* ini *otomatis refresh* dalam 1 menit sekali.

## *JIKSTRA Vol. 4, No. 02, Oktober 2022 Halaman 91-96 p-ISSN :2715-887X e-ISSN: 2747-2485*

Dalam implementasi *system hotspot* pada moeslim tronik, setiap *user* yang diberikan hanya bisa *login* dengan 1 perangkat, jika ada perangkat lain yang mau menggunakan *hotspot* moeslim tronik harus minta *user* ke *Operator. Username* dan *Password* tidak bisa dipakai secara bersamaan dengan 2 perangkat.

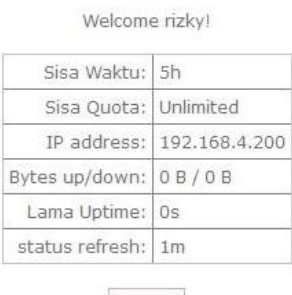

Logout

## *Gambar 7 Hasil Pengujian Login Page berhasil*

# **4. KESIMPULAN**

Dari Implementasi *Hotspot* Sebagai Iklan Menggunakan *Mikrotik* Di Moeslem Tronik diambil kesimpulan yaitu :

- 1. Dalam implementasi ini penggunaan Mikrotik untuk *system hotspot* difungsikan untuk membatsi jam pemakain internet dan membantu mengamankan jaringan *internet* yang *dishare* secara gratis.
- 2. *System hotspot* ini dapat membantu para *admin* untuk mengatur jaringan lokalnya, salah satunya mengatur kecepatan.
- 3. Hotspot juga bisa digunakan dalam bentuk komersil artinya, bisa digunakan untuk bisnis, salah satunya yaitu pemasangan iklan disistem *login hotspot*.

# *DAFTAR PUSTAKA*

- [1] Arifin, Zaenal. 2008. Sistem Pengamanan Jaringan Wireless LAN. Andi Publisher : Yogyakarta
- [2] Debby Eka Sampitri, 2011, Pengaruh Terpaan Iklan Televisi Dan Persepsi Merek Terhadap Minat Beli, Jurnal, Universitas Pembangunan Nasional "Veteran".
- [3] Hardana&Irvantino, Ino. 2001. Konfigurasi Wireless RouterBoard Mikrotik. Penerbit Andi. Yogyakarta
- [4] Diansyah, T., Faisal, I. and Siregar, D. (2020) "Penerapan Jaringan Wireless pada Desa Saentis Kabupaten Deli Serdang", Prioritas: Jurnal Pengabdian Kepada Masyarakat, 2(02), pp. 36-40.
- [5] Hidayat, T., Faisal, I., & Khairani, M. (2020). Perbandingan quality of service jaringan menggunakan antena wajan bolic dan antena wifi gun. In seminar nasional teknologi informasi & komunikasi (vol. 1, no. 1, pp. 187-193).
- [6] Wahyudi, Eko, T. M. Diansyah, and Divi Handoko. "Pemanfaatan pi-hole dalam melakukan blok iklan pada website di smk tik darussalam." seminar nasional teknologi informasi & komunikasi. Vol. 1. No. 1. 2020.
- [7] [Https://media.neliti.com/media/publications/345430-pengembangan-jaringan](https://media.neliti.com/media/publications/345430-pengembangan-jaringan-komputer-nirkabel-8914a398.pdf)[komputer-nirkabel-8914a398.pdf](https://media.neliti.com/media/publications/345430-pengembangan-jaringan-komputer-nirkabel-8914a398.pdf) di akses tanggal 22 November 2022

[8] Mozilla, 2015, "Java Script". Diambil pada tanggal 15 September 2015 dari https://developer.mozilla.org/id/docs/Web/JavaScript/

- [9] Nusanet, "Mikrotik Router OS", 2014, Medan.
- [10] Rahman, Widita Prasetia (2011), Perancangan dan Realisasi Penguat Pada Wifi , jurnal, Teknik Elektro Institut Teknologi Nassional Bandung.